# **Inhaltsverzeichnis**

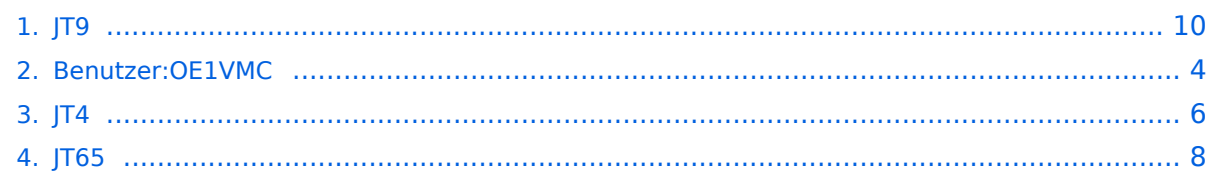

# **JT9**

 $=$ 

**−**

[Versionsgeschichte interaktiv durchsuchen](https://wiki.oevsv.at) [VisuellWikitext](https://wiki.oevsv.at)

# **[lltext anzeigen](#page-9-0))**

[OE1VMC](#page-3-0) ([Diskussion](https://wiki.oevsv.at/w/index.php?title=Benutzer_Diskussion:OE1VMC&action=view) | [Beiträge](https://wiki.oevsv.at/wiki/Spezial:Beitr%C3%A4ge/OE1VMC))

[← Zum vorherigen Versionsunterschied](#page-9-0)

== Digitale Betriebsarten im Detail: JT9

JT9 ist eine digitale Betriebsart, die sehr geeignet ist für niedrige Sendeleistung ("QRP-Betrieb") und für Stationen mit Antennendefiziten. Implementiert wird diese digitale Betriebsart über die

Soundkarte eines PC.

#### **[Version vom 1. Mai 2015, 00:29 Uhr](#page-9-0) [\(Que](#page-9-0) [Version vom 1. Mai 2015, 15:46 Uhr](#page-9-0) ([Que](#page-9-0) [lltext anzeigen\)](#page-9-0)**

[OE1VMC](#page-3-0) [\(Diskussion](https://wiki.oevsv.at/w/index.php?title=Benutzer_Diskussion:OE1VMC&action=view) | [Beiträge\)](https://wiki.oevsv.at/wiki/Spezial:Beitr%C3%A4ge/OE1VMC) [Zum nächsten Versionsunterschied →](#page-9-0)

#### **Zeile 2: Zeile 2:**

**+**

== Digitale Betriebsarten im Detail: JT9  $=$ 

JT9 ist eine digitale Betriebsart, die sehr geeignet ist für niedrige Sendeleistung ("QRP-Betrieb") und für Stationen mit Antennendefiziten.

#### **+ Diese Betriebsart wurde speziell entwickelt für die Lang- und Mittelwellenbänder.**

**+** Implementiert wird diese digitale Betriebsart über die Soundkarte eines PC.

**+ Zuerst eingeführt wurde JT9 mit Hilfe der Implementierung als Open Source Software [http://physics.princeton.edu /pulsar/k1jt/wsjtx.html WSJT-X].** 

**+ Dies ist eine experimentelle Version der Software**

#### **+ [http://en.wikipedia.org/wiki/WSJT\_ (Amateur\_radio\_software) WSJT], die auf**

**+ [http://en.wikipedia.org/wiki /Joseph\_Hooton\_Taylor,\_Jr. Joe Taylor] ([http://www.qrz.com/db/K1JT K1JT]) zurückgeht.**

**+**

**+ JT9 hat viele Gemeinsamkeiten mit [[JT65]] und [[JT4]].**

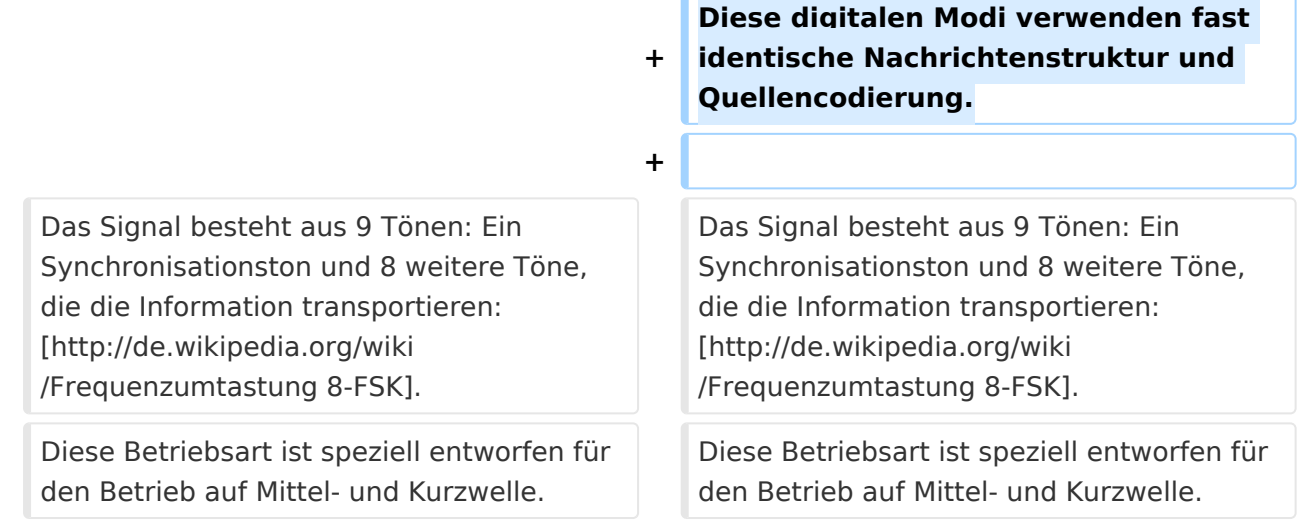

### Digitale Betriebsarten im Detail\: JT9

JT9 ist eine digitale Betriebsart, die sehr geeignet ist für niedrige Sendeleistung ("QRP-Betrieb") und für Stationen mit Antennendefiziten. Diese Betriebsart wurde speziell entwickelt für die Langund Mittelwellenbänder. Implementiert wird diese digitale Betriebsart über die Soundkarte eines PC. Zuerst eingeführt wurde JT9 mit Hilfe der Implementierung als Open Source Software [WSJT-X](http://physics.princeton.edu/pulsar/k1jt/wsjtx.html). Dies ist eine experimentelle Version der Software [WSJT,](http://en.wikipedia.org/wiki/WSJT_(Amateur_radio_software)) die auf [Joe Taylor](http://en.wikipedia.org/wiki/Joseph_Hooton_Taylor,_Jr.) [\(K1JT](http://www.qrz.com/db/K1JT)) zurückgeht.

JT9 hat viele Gemeinsamkeiten mit [JT65](#page-7-0) und [JT4](#page-5-0). Diese digitalen Modi verwenden fast identische Nachrichtenstruktur und Quellencodierung.

Das Signal besteht aus 9 Tönen: Ein Synchronisationston und 8 weitere Töne, die die Information transportieren: [8-FSK.](http://de.wikipedia.org/wiki/Frequenzumtastung) Diese Betriebsart ist speziell entworfen für den Betrieb auf Mittel- und Kurzwelle. Digitale Daten werden strukturiert in Paketen mit 72 Informationsbits, wie bei [JT65](#page-7-0). Die Informationsbits werden kodiert mit einem [Faltungscode](http://de.wikipedia.org/wiki/Faltungscode) der Rate r=1/2 und Einflusslänge K=32. Dies führt zu codierten Nachrichten der Länge (72+31)  $\times$  2 = 206 Bit. JT9 belegt weniger als 16 Hz Bandbreite.

Die PC-Uhr muss auf 2 Sekunden genau sein In einer Aussendung werden maximal 13 ASCII Zeichen übertragen. Es werden nur folgende Informationen übertragen: Rufzeichen, Rapport in dB und LOC (4 Stellen).

JT9 ist etwa 2 dB empfindlicher als JT65.

<span id="page-3-0"></span>[Versionsgeschichte interaktiv durchsuchen](https://wiki.oevsv.at) [VisuellWikitext](https://wiki.oevsv.at)

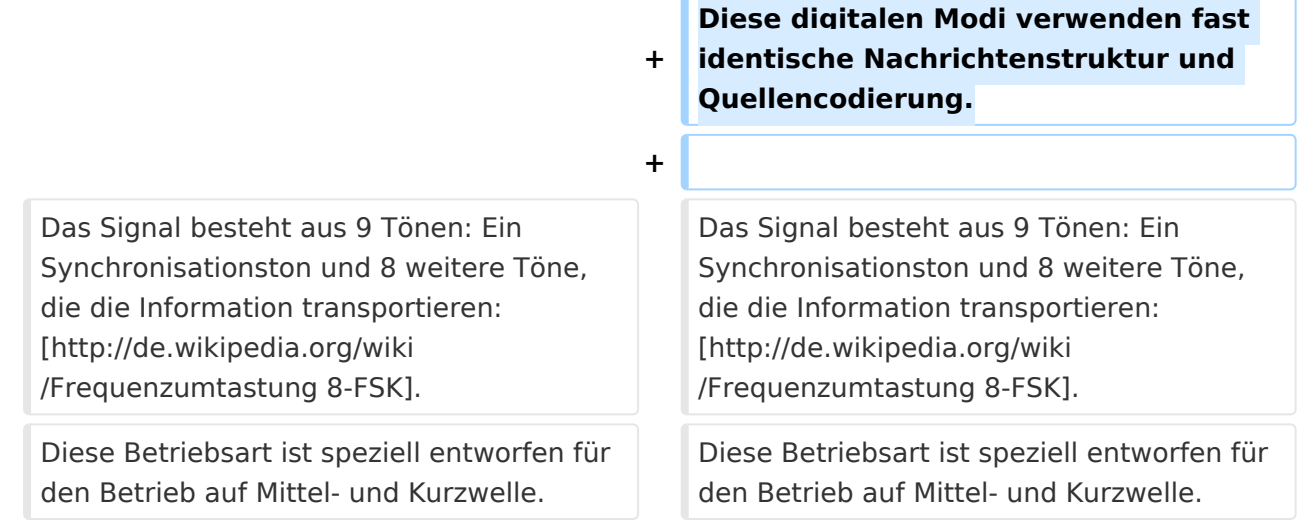

### Digitale Betriebsarten im Detail\: JT9

JT9 ist eine digitale Betriebsart, die sehr geeignet ist für niedrige Sendeleistung ("QRP-Betrieb") und für Stationen mit Antennendefiziten. Diese Betriebsart wurde speziell entwickelt für die Langund Mittelwellenbänder. Implementiert wird diese digitale Betriebsart über die Soundkarte eines PC. Zuerst eingeführt wurde JT9 mit Hilfe der Implementierung als Open Source Software [WSJT-X](http://physics.princeton.edu/pulsar/k1jt/wsjtx.html). Dies ist eine experimentelle Version der Software [WSJT,](http://en.wikipedia.org/wiki/WSJT_(Amateur_radio_software)) die auf [Joe Taylor](http://en.wikipedia.org/wiki/Joseph_Hooton_Taylor,_Jr.) [\(K1JT](http://www.qrz.com/db/K1JT)) zurückgeht.

JT9 hat viele Gemeinsamkeiten mit [JT65](#page-7-0) und [JT4](#page-5-0). Diese digitalen Modi verwenden fast identische Nachrichtenstruktur und Quellencodierung.

Das Signal besteht aus 9 Tönen: Ein Synchronisationston und 8 weitere Töne, die die Information transportieren: [8-FSK.](http://de.wikipedia.org/wiki/Frequenzumtastung) Diese Betriebsart ist speziell entworfen für den Betrieb auf Mittel- und Kurzwelle. Digitale Daten werden strukturiert in Paketen mit 72 Informationsbits, wie bei [JT65](#page-7-0). Die Informationsbits werden kodiert mit einem [Faltungscode](http://de.wikipedia.org/wiki/Faltungscode) der Rate r=1/2 und Einflusslänge K=32. Dies führt zu codierten Nachrichten der Länge (72+31)  $\times$  2 = 206 Bit. JT9 belegt weniger als 16 Hz Bandbreite.

Die PC-Uhr muss auf 2 Sekunden genau sein In einer Aussendung werden maximal 13 ASCII Zeichen übertragen. Es werden nur folgende Informationen übertragen: Rufzeichen, Rapport in dB und LOC (4 Stellen).

JT9 ist etwa 2 dB empfindlicher als JT65.

<span id="page-5-0"></span>[Versionsgeschichte interaktiv durchsuchen](https://wiki.oevsv.at) [VisuellWikitext](https://wiki.oevsv.at)

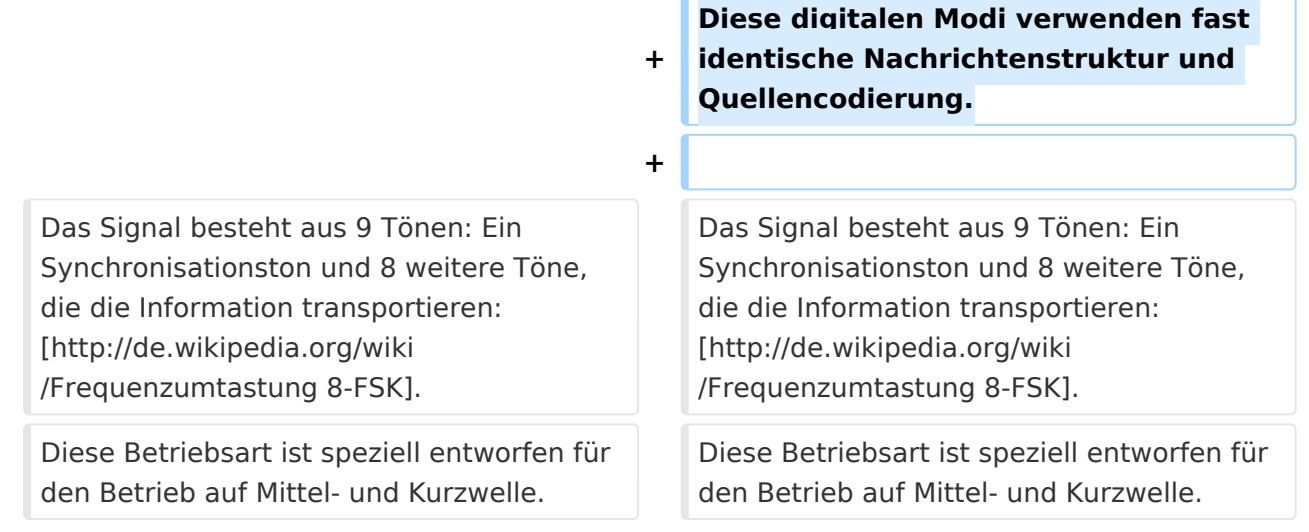

### Digitale Betriebsarten im Detail\: JT9

JT9 ist eine digitale Betriebsart, die sehr geeignet ist für niedrige Sendeleistung ("QRP-Betrieb") und für Stationen mit Antennendefiziten. Diese Betriebsart wurde speziell entwickelt für die Langund Mittelwellenbänder. Implementiert wird diese digitale Betriebsart über die Soundkarte eines PC. Zuerst eingeführt wurde JT9 mit Hilfe der Implementierung als Open Source Software [WSJT-X](http://physics.princeton.edu/pulsar/k1jt/wsjtx.html). Dies ist eine experimentelle Version der Software [WSJT,](http://en.wikipedia.org/wiki/WSJT_(Amateur_radio_software)) die auf [Joe Taylor](http://en.wikipedia.org/wiki/Joseph_Hooton_Taylor,_Jr.) [\(K1JT](http://www.qrz.com/db/K1JT)) zurückgeht.

JT9 hat viele Gemeinsamkeiten mit [JT65](#page-7-0) und [JT4](#page-5-0). Diese digitalen Modi verwenden fast identische Nachrichtenstruktur und Quellencodierung.

Das Signal besteht aus 9 Tönen: Ein Synchronisationston und 8 weitere Töne, die die Information transportieren: [8-FSK.](http://de.wikipedia.org/wiki/Frequenzumtastung) Diese Betriebsart ist speziell entworfen für den Betrieb auf Mittel- und Kurzwelle. Digitale Daten werden strukturiert in Paketen mit 72 Informationsbits, wie bei [JT65](#page-7-0). Die Informationsbits werden kodiert mit einem [Faltungscode](http://de.wikipedia.org/wiki/Faltungscode) der Rate r=1/2 und Einflusslänge K=32. Dies führt zu codierten Nachrichten der Länge (72+31)  $\times$  2 = 206 Bit. JT9 belegt weniger als 16 Hz Bandbreite.

Die PC-Uhr muss auf 2 Sekunden genau sein In einer Aussendung werden maximal 13 ASCII Zeichen übertragen. Es werden nur folgende Informationen übertragen: Rufzeichen, Rapport in dB und LOC (4 Stellen).

JT9 ist etwa 2 dB empfindlicher als JT65.

<span id="page-7-0"></span>[Versionsgeschichte interaktiv durchsuchen](https://wiki.oevsv.at) [VisuellWikitext](https://wiki.oevsv.at)

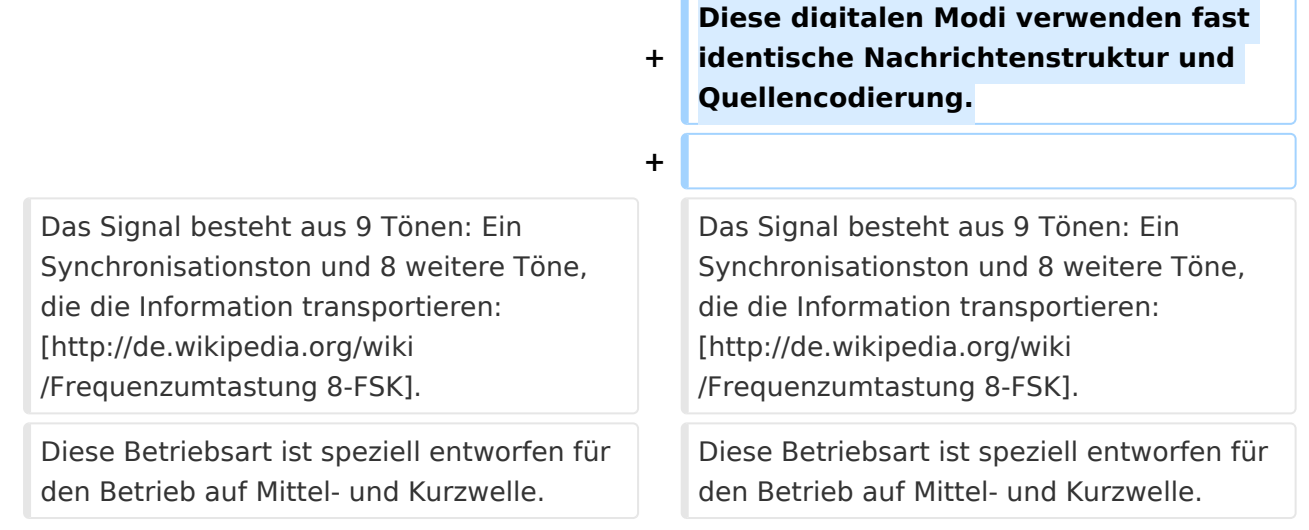

### Digitale Betriebsarten im Detail\: JT9

JT9 ist eine digitale Betriebsart, die sehr geeignet ist für niedrige Sendeleistung ("QRP-Betrieb") und für Stationen mit Antennendefiziten. Diese Betriebsart wurde speziell entwickelt für die Langund Mittelwellenbänder. Implementiert wird diese digitale Betriebsart über die Soundkarte eines PC. Zuerst eingeführt wurde JT9 mit Hilfe der Implementierung als Open Source Software [WSJT-X](http://physics.princeton.edu/pulsar/k1jt/wsjtx.html). Dies ist eine experimentelle Version der Software [WSJT,](http://en.wikipedia.org/wiki/WSJT_(Amateur_radio_software)) die auf [Joe Taylor](http://en.wikipedia.org/wiki/Joseph_Hooton_Taylor,_Jr.) [\(K1JT](http://www.qrz.com/db/K1JT)) zurückgeht.

JT9 hat viele Gemeinsamkeiten mit [JT65](#page-7-0) und [JT4](#page-5-0). Diese digitalen Modi verwenden fast identische Nachrichtenstruktur und Quellencodierung.

Das Signal besteht aus 9 Tönen: Ein Synchronisationston und 8 weitere Töne, die die Information transportieren: [8-FSK.](http://de.wikipedia.org/wiki/Frequenzumtastung) Diese Betriebsart ist speziell entworfen für den Betrieb auf Mittel- und Kurzwelle. Digitale Daten werden strukturiert in Paketen mit 72 Informationsbits, wie bei [JT65](#page-7-0). Die Informationsbits werden kodiert mit einem [Faltungscode](http://de.wikipedia.org/wiki/Faltungscode) der Rate r=1/2 und Einflusslänge K=32. Dies führt zu codierten Nachrichten der Länge (72+31)  $\times$  2 = 206 Bit. JT9 belegt weniger als 16 Hz Bandbreite.

Die PC-Uhr muss auf 2 Sekunden genau sein In einer Aussendung werden maximal 13 ASCII Zeichen übertragen. Es werden nur folgende Informationen übertragen: Rufzeichen, Rapport in dB und LOC (4 Stellen).

JT9 ist etwa 2 dB empfindlicher als JT65.

<span id="page-9-0"></span>[Versionsgeschichte interaktiv durchsuchen](https://wiki.oevsv.at) [VisuellWikitext](https://wiki.oevsv.at)

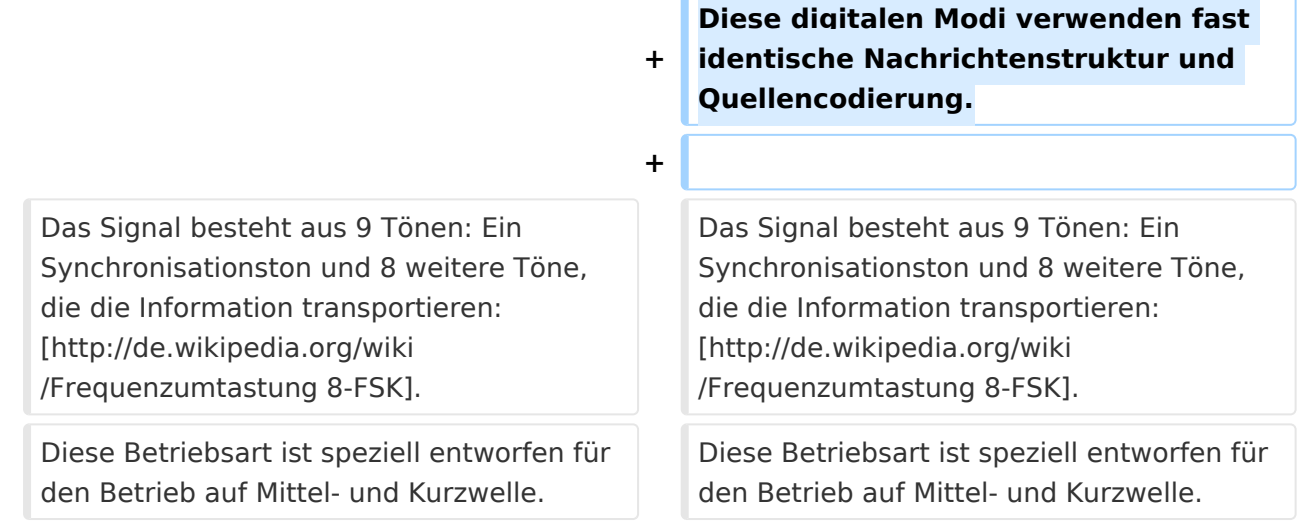

### Digitale Betriebsarten im Detail\: JT9

JT9 ist eine digitale Betriebsart, die sehr geeignet ist für niedrige Sendeleistung ("QRP-Betrieb") und für Stationen mit Antennendefiziten. Diese Betriebsart wurde speziell entwickelt für die Langund Mittelwellenbänder. Implementiert wird diese digitale Betriebsart über die Soundkarte eines PC. Zuerst eingeführt wurde JT9 mit Hilfe der Implementierung als Open Source Software [WSJT-X](http://physics.princeton.edu/pulsar/k1jt/wsjtx.html). Dies ist eine experimentelle Version der Software [WSJT,](http://en.wikipedia.org/wiki/WSJT_(Amateur_radio_software)) die auf [Joe Taylor](http://en.wikipedia.org/wiki/Joseph_Hooton_Taylor,_Jr.) [\(K1JT](http://www.qrz.com/db/K1JT)) zurückgeht.

JT9 hat viele Gemeinsamkeiten mit [JT65](#page-7-0) und [JT4](#page-5-0). Diese digitalen Modi verwenden fast identische Nachrichtenstruktur und Quellencodierung.

Das Signal besteht aus 9 Tönen: Ein Synchronisationston und 8 weitere Töne, die die Information transportieren: [8-FSK.](http://de.wikipedia.org/wiki/Frequenzumtastung) Diese Betriebsart ist speziell entworfen für den Betrieb auf Mittel- und Kurzwelle. Digitale Daten werden strukturiert in Paketen mit 72 Informationsbits, wie bei [JT65](#page-7-0). Die Informationsbits werden kodiert mit einem [Faltungscode](http://de.wikipedia.org/wiki/Faltungscode) der Rate r=1/2 und Einflusslänge K=32. Dies führt zu codierten Nachrichten der Länge (72+31)  $\times$  2 = 206 Bit. JT9 belegt weniger als 16 Hz Bandbreite.

Die PC-Uhr muss auf 2 Sekunden genau sein In einer Aussendung werden maximal 13 ASCII Zeichen übertragen. Es werden nur folgende Informationen übertragen: Rufzeichen, Rapport in dB und LOC (4 Stellen).

JT9 ist etwa 2 dB empfindlicher als JT65.